# WUVN

### **Enterprise Computing Solutions - Education Services**

## **TRAINING OFFERING**

You can reach us at:

Arrow ECS, Nidderdale House, Beckwith Knowle, Harrogate, HG3 1SA

Email: education.ecs.baltic@arrow.com Phone: 0870 251 1000

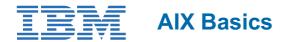

| CODE:    | LENGTH:           | PRICE:    |
|----------|-------------------|-----------|
| ZL1_AN10 | 24 Hours (3 days) | €2,340.00 |

#### Description

This course enables you to perform everyday tasks using the AIX operating system. Learn to perform everyday tasks using the AIX operating system.

This course provides lectures and hands on labs in an instructor lead course environment, either in a face-to-face classroom or in a live virtual classroom environment (ILO - Instructor Led Online). The lab images are using the AIX 7.3 operating system.

#### Objectives

- Log into an AIX system and set a user password
- Use AIX on-line documentation
- Manage AIX files and directories
- Describe the purpose of the shell
- Use the vi editor
- Execute common AIX commands and manage AIX processes
- Customize the working environment
- Use common AIX utilities

#### Audience

This basic course is intended for anyone who requires basic AIX/UNIX user skills to be able to work in an AIX environment. This course is also a prerequisite for many courses in the AIX Systems Administration curriculum.

#### Prerequisites

You should be familiar with:

• Basic information technology (IT) concepts and the role of an operating system

#### Programme

- Day 1
- (00:20) Welcome
- (01:30) Unit 1: Getting started with AIX
- (00:20) Exercise 1: Getting started with AIX
- (01:15) Unit 2: Files and directories
- (00:30) Exercise 2: Files and directories
- (00:45) Unit 3: The vi editor
- (00:45) Exercise 3: The vi editor
- (00:40) Unit 4: Using files
- (00:45) Exercise 4: Using files
- Day 2
- (01:00) Unit 5: File permissions
- (00:30) Exercise 5: File permissions
- (01:00) Unit 6: Shell basics

- (00:30) Exercise 6: Shell basics
- (00:40) Unit 7: Using shell variables
- (00:45) Exercise 7: Using shell variables
- Day 3
- (01:15) Unit 8: Processes
- (00:45) Exercise 8: Processes
- (00:30) Unit 9: Customizing the user environment
- (00:30) Exercise 9: Customizing the user environment
- (00:55) Unit 10: AIX utilities: Part 1
- (00:30) Exercise 10: AIX utilities: Part 1
- (00:40) Unit 11: AIX utilities: Part 2
- (00:30) Exercise 11: AIX utilities: Part 2

#### **Session Dates**

On request. Please Contact Us

#### **Additional Information**

This training is also available as onsite training. Please contact us to find out more.